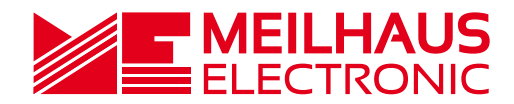

## **RMA- und Support-Formular**

## o **RMA**

So beantragen Sie im Fall einer Reparatur oder Rückgabe eine RMA-Nummer.

## o **Support**

So stellen Sie eine Support-Anfrage umfassend und bequem online.

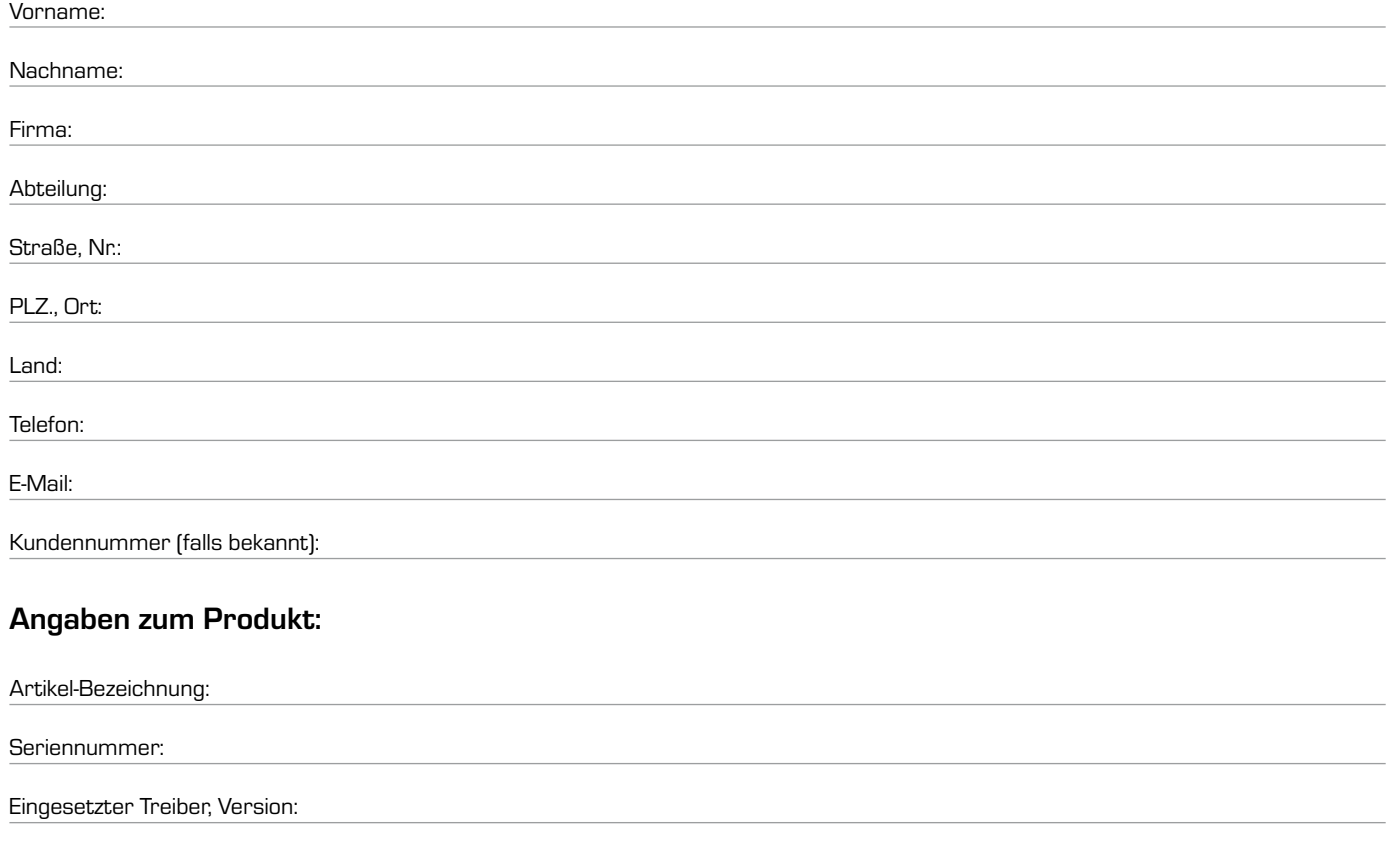

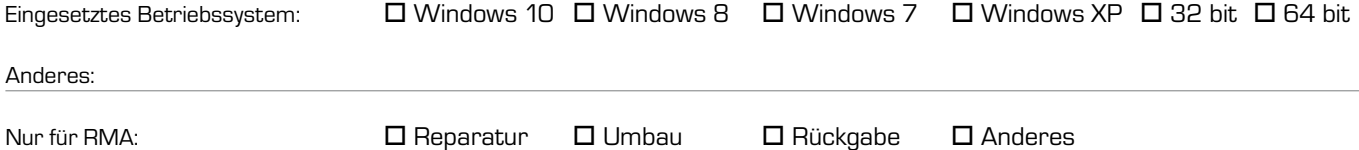

Ausführliche Beschreibung des Fehlers/Problems bzw. RMA-Falls:

 $\square$  Hinweise zum Datenschutz gelesen und akzeptiert.